## **GÉREZ VOS NOTES DE FRAIS AVEC PLUS DE CONFORT** ET DE SÉRÉNITÉ!

## LA SAISIE DE VOS FRAIS DE DÉPLACEMENT EST SOUVENT :

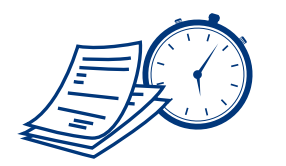

- Fastidieuse.

- Chronophage,
- Incomplète.
- Individuelle...

AUJOURD'HUI, NOUS VOUS METTONS GRATUITEMENT À DISPOSITION UN LOGICIEL DE TRAITEMENT COMPLET DE VOS NOTES DE FRAIS :

> QUELLE QUE SOIT LA TAILLE DE VOTRE ENTREPRISE

> OUEL OUE SOIT LE NOMBRE DE VOS NOTES DE FRAIS

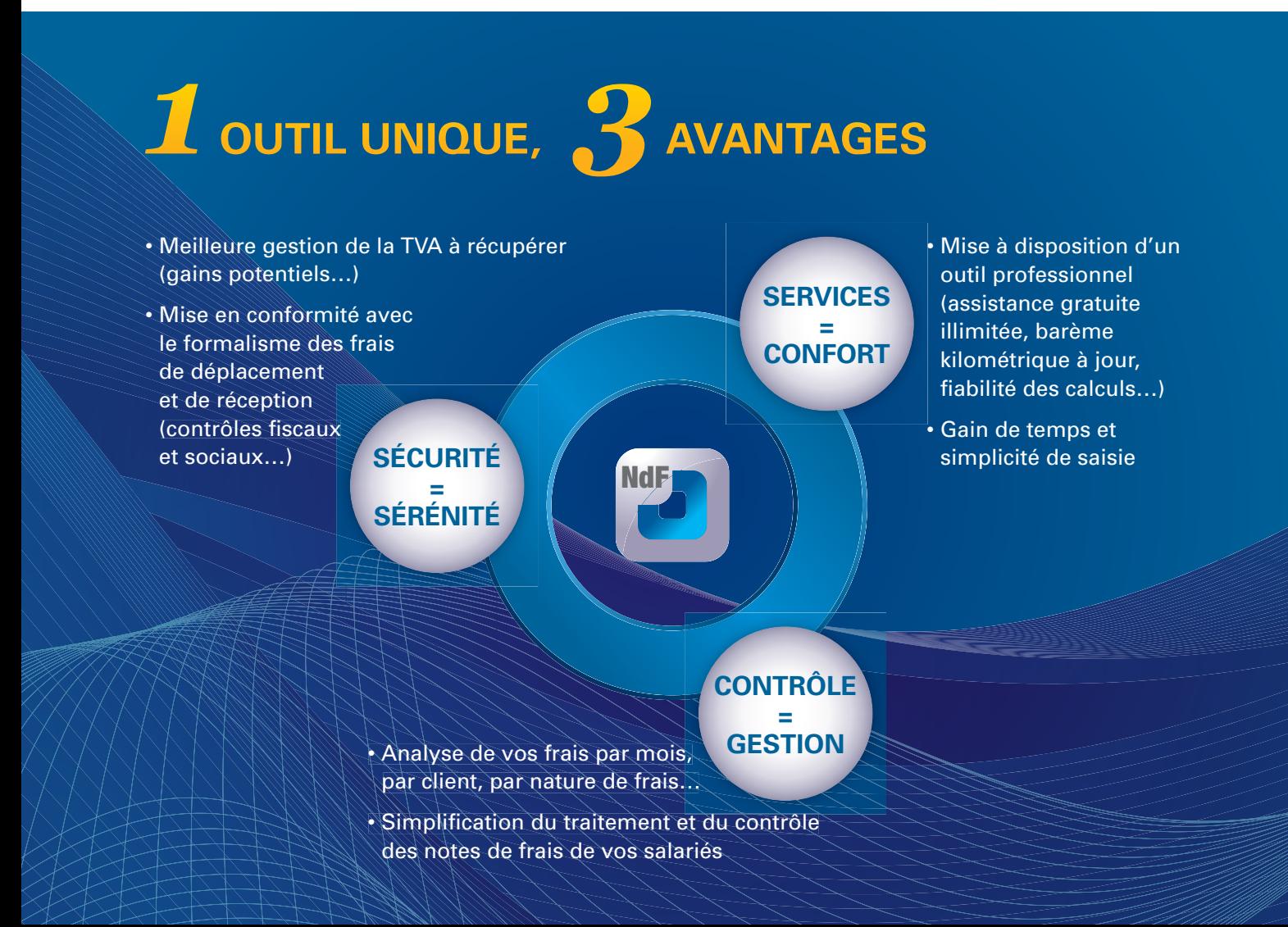

## UNE MISE EN PLACE SIMPLE ET EFFICACE

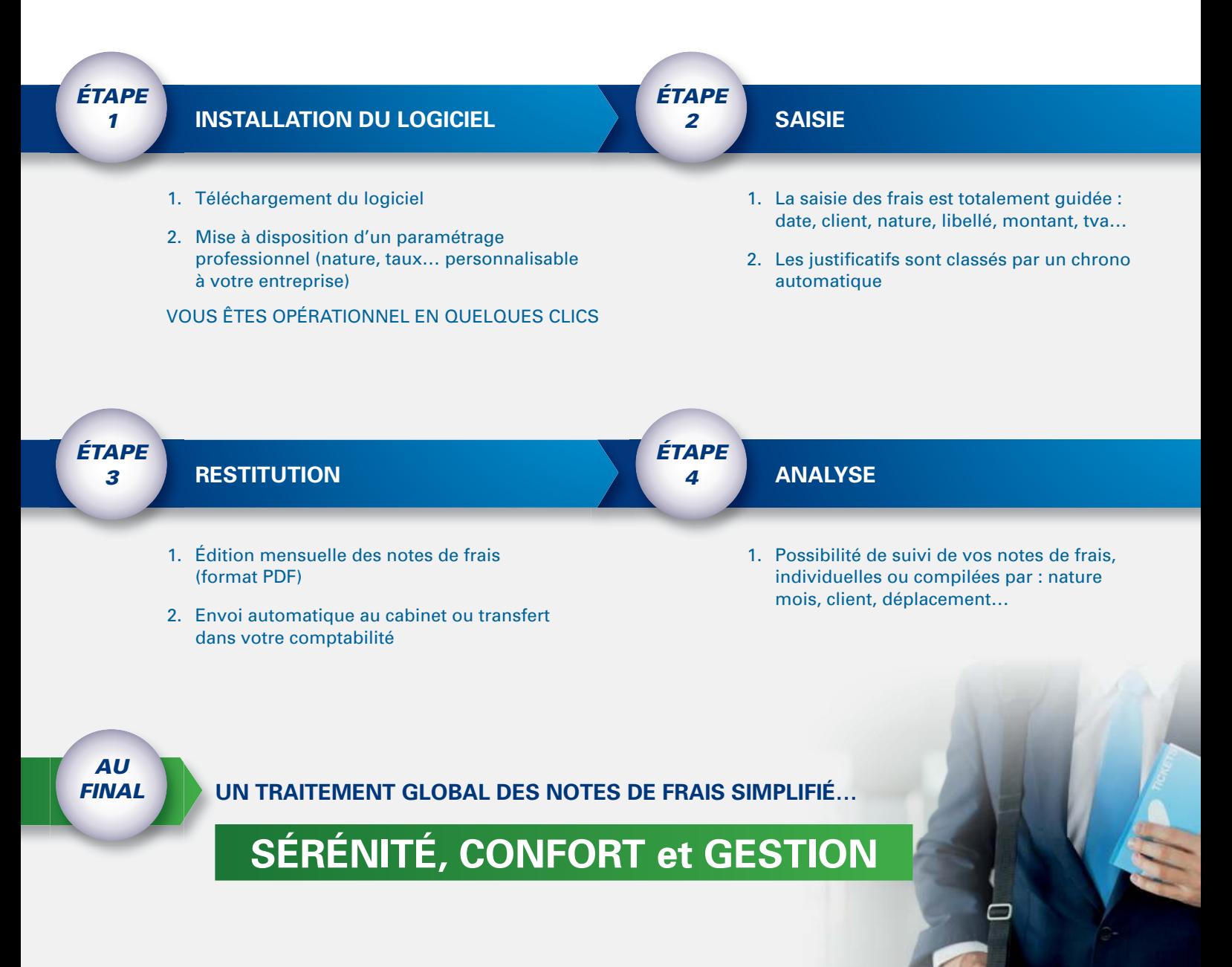

**CONDITIONS GÉNÉRALES DE VENTE** 

MISE À DISPOSITION DE VOS CODES D'UTILISATION.

**INSTALLATION POSSIBLE** SUR UN NOMBRE DE POSTES ILLIMITÉ.

ASSISTANCE GRATUITE RÉALISÉE PAR L'ÉDITEUR DU LOGICIEL